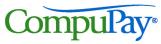

## Employee Direct Deposit Payee Authorization Form SC(6)

|                     | AYROLL MANAGER:                                                                                                    |                                                                                                    |                                                                                                    |                                                                                                    |                                                                                                    |                                                                               | SC(6)                                                                  |  |
|---------------------|----------------------------------------------------------------------------------------------------|----------------------------------------------------------------------------------------------------|----------------------------------------------------------------------------------------------------|----------------------------------------------------------------------------------------------------|----------------------------------------------------------------------------------------------------|-------------------------------------------------------------------------------|------------------------------------------------------------------------|--|
| P                   | ease complete this section and send a copy to your CompuPay office or fax this form to your CompuPay Special  Account # Company Name                                                     |                                                                                                    |                                                                                                    |                                                                                                    |                                                                                                    |                                                                               | Date                                                                   |  |
| <u>a</u>            | ccount - not a depos                                                                                                    | it slip. If depositing                                                                                                    | Il out this form and give it to into a savings account, ask eposit slip. This will help en                                                                                                    | your bank to give                                                                                                 | you the Routing/Transit No                                                                                            |                                                                               |                                                                        |  |
| (h<br>ev<br>th<br>C | hereby authorize CompuPa<br>nereinafter "Bank") indicate<br>vent that CompuPay depos<br>ne erroneous credit accoun<br>ompuPay.  This authorization is to r<br>uch manner as to afford Co | ay to deposit any amou<br>d on this form. Further<br>sits funds erroneously in<br>t. I further authorize C<br>remain in full force and<br>ompuPay and Bank rea | fore completing and nts owed me as instructed by , I authorize Bank to accept a nto my account, I authorize CompuPay to debit my account effect until CompuPay and Basonable opportunity to act on | my employer by initing to credit any credit any credit any credit my empuPay to debit my emank have received wit. | dit entries indicated by Comply account for an amount no aployer does not provide fundritten notice from me of its to | puPay to my acc<br>t to exceed the c<br>ds to cover credi<br>ermination in su | counts. In the priginal amount of its initiated by the children and in |  |
| Ε                   | mployee Name:                                                                                                    |                                                                                                    |                                                                                                    | Social S                                                                                                    | Security #:                                                                                                    |                                                                               |                                                                        |  |
| Ε                   | mployee Signature:                                                                                                    |                                                                                                    |                                                                                                    |                                                                                                    | Date:                                                                                                    |                                                                               |                                                                        |  |
|                     | count Information                                                                                                    | t kind of account. al                                                                                                    | ong with the amount to be                                                                                                    | e deposited if less                                                                                               | s than your total net payo                                                                                            | check.                                                                        |                                                                        |  |
|                     | Bank Name                                                                                                    |                                                                                                    |                                                                                                    | Account Type                                                                                                    |                                                                                                    |                                                                               |                                                                        |  |
|                     |                                                                                                    |                                                                                                    |                                                                                                    |                                                                                                    | ☐ Checking                                                                                                    | Savings                                                                       | ☐ Other                                                                |  |
|                     | Routing/Transfer #                                                                                                    |                                                                                                    | Account #                                                                                                    |                                                                                                    | Amount to deposit                                                                                                    | or                                                                            | ☐ Balance of Net                                                       |  |
|                     | Bank Name                                                                                                    |                                                                                                    |                                                                                                    |                                                                                                    | A                                                                                                    | ccount Type                                                                   |                                                                        |  |
|                     |                                                                                                    |                                                                                                    |                                                                                                    |                                                                                                    | ☐ Checking                                                                                                    | Savings                                                                       | ☐ Other                                                                |  |
|                     | Routing/Transfer #                                                                                                    |                                                                                                    | Account #                                                                                                    |                                                                                                    | Amount to deposit                                                                                                    |                                                                               |                                                                        |  |
|                     |                                                                                                    |                                                                                                    |                                                                                                    |                                                                                                    | \$                                                                                                    | or                                                                            | ☐ Balance of Net                                                       |  |
|                     | Bank Name                                                                                                    |                                                                                                    |                                                                                                    |                                                                                                    | A                                                                                                    | ccount Type                                                                   |                                                                        |  |
|                     |                                                                                                    |                                                                                                    |                                                                                                    |                                                                                                    | ☐ Checking                                                                                                    | Savings                                                                       | Other                                                                  |  |
|                     | Routing/Transfer #                                                                                                    |                                                                                                    | Account #                                                                                                    |                                                                                                    | Amount to deposit                                                                                                    |                                                                               |                                                                        |  |
|                     |                                                                                                    |                                                                                                    |                                                                                                    |                                                                                                    | \$                                                                                                    | or                                                                            | ☐ Balance of Net                                                       |  |
|                     | Bank Name                                                                                                    |                                                                                                    |                                                                                                    |                                                                                                    | A                                                                                                    | ccount Type                                                                   |                                                                        |  |
|                     |                                                                                                    |                                                                                                    |                                                                                                    |                                                                                                    | ☐ Checking                                                                                                    | Savings                                                                       | Other                                                                  |  |
|                     | Routing/Transfer #                                                                                                    |                                                                                                    | Account #                                                                                                    |                                                                                                    | Amount to deposit                                                                                                    |                                                                               |                                                                        |  |
|                     |                                                                                                    |                                                                                                    |                                                                                                    |                                                                                                    | \$                                                                                                    | or                                                                            | ☐ Balance of Net                                                       |  |
|                     | Bank Name                                                                                                    |                                                                                                    |                                                                                                    |                                                                                                    | ccount Type                                                                                                    | □ O#                                                                          |                                                                        |  |
|                     |                                                                                                    |                                                                                                    | T                                                                                                    |                                                                                                    | ☐ Checking                                                                                                    | Savings                                                                       | Other                                                                  |  |
|                     | Routing/Transfer #                                                                                                    |                                                                                                    | Account #                                                                                                    |                                                                                                    | Amount to deposit                                                                                                    | or                                                                            | ☐ Balance of Net                                                       |  |
| В                   | elow is a sample check l                                                                                                    | MICR line, detailing w                                                                                                    | here the information necess                                                                                                    | ary to complete the                                                                                               | e form can be found.                                                                                                  |                                                                               |                                                                        |  |
|                     | 7.4                                                                                                    |                                                                                                    |                                                                                                    |                                                                                                    |                                                                                                    | ľ                                                                             | Ī                                                                      |  |
|                     | Mem                                                                                                    |                                                                                                    |                                                                                                    |                                                                                                    |                                                                                                    |                                                                               |                                                                        |  |
|                     | I: O                                                                                                    | 12345678 I:                                                                                                    | 123456789 C                                                                                                    | 1101                                                                                                    |                                                                                                    |                                                                               |                                                                        |  |
|                     |                                                                                                    | ng/Transit #                                                                                                    | Checking Account #                                                                                                    |                                                                                                    | Check # matches the number in                                                                                         |                                                                               |                                                                        |  |

## ATTENTION PAYROLL MANAGER:

between these two marks)

Employers must keep each original employee enrollment form on file as long as the employee is using FSDD, and for two years thereafter.

Version 0307 SC(6) page 1

the upper right corner of the check--

not needed for sign-up)